# **Bs\_TextType:** *create title images on the fly*

# **Andrej Arn Sam Blume**

**BlueShoes** 

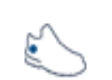

BS TEXTTYPE CREATES IMAGES WITH TEXT THAT LOOK BETTER THAN JUST PLAIN TEXT. NO NEED TO HAVE A DESIGNER CREATE ALL THE NEW TITLE IMAGES JUST BECAUSE THE BOSS WANTS ANOTHER TEXT OR ANOTHER COLOR.

## **Featurs:**

- Define the font face, size, and text color
- Use any font you want and have on your server
- Antialiasing
- Transparency
- Background colors or background images
- Create multiline text
- Specify width/height or have it auto-calculated
- Define the posX posY (x-axis, y-axis)
- Have text aligned to the right
- Draw the text with an angle, for example 90 degrees
- Automatically store (cache) the images on the server
- Use profiles and/or pass params in the URL

#### **What you need:**

- An existing installation of PHP/Apache (or IIS) and *BlueShoes*.
- GD library. Windows users might have to uncomment the line: extension=php\_gd.dll
	- in the php.ini file. I recommend using gd2.
- A website with the option to use .htaccess files. Not all webhosts allow that.
- Some knowledge about PHP, understanding of how to use existing classes. Some knowledge of how .htaccess and a 404 works wont' hurt.

#### **The 404 redirect**

In your webroot, create a new directory called "textType". In that directory create a file called .htaccess with the content:

ErrorDocument 404 /textType/404.php

Now create a file named 404. php in the new textType directory, like this:

<?php phpinfo(); ?>

So… for every request that points somewhere into the /textType directory to a file that does not exist will cause a hit to /textType/404.php, our script, and will show the phpinfo screen. Let's try it, say your site is www.yoursite.com then call http://www.yoursite.com/textType/foo.png

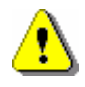

If you don't see the phpinfo screen, I bet that your apache conf file is set to not allow such htaccess settings. The sites config has an AllowOverride setting inside the <directory> tags:

```
# This controls which options the .htaccess files in directories 
# can override. Can also be "All", or any combination of "Options", 
# "FileInfo", "AuthConfig", and "Limit"
     AllowOverride None
```
"None" is no good, "All" works. If you don't have access to this configuration, tell your hosting company to set it to "All" for you.

#### **The 404 script**

Now that this worked, we can go on and handle the 404 error. Replace the phpinfo(); line with the following snippet:

```
<?php
require_once($_SERVER['DOCUMENT_ROOT'] . '../global.conf.php');
require_once($APP['path']['core'] . 'gfx/text/Bs_TextType.class.php');
$defaults = array(
 'fontDir' => 'c:/winnt/fonts/', 
 'store' => FALSE, 
);
$tt =& new Bs_TextType();
$tt->doItYourself($defaults);
?>
```
Customize the fontDir for your system.

#### **The images**

Now go ahead and type an url like: http://www.yoursite.com/textType/Hey.png

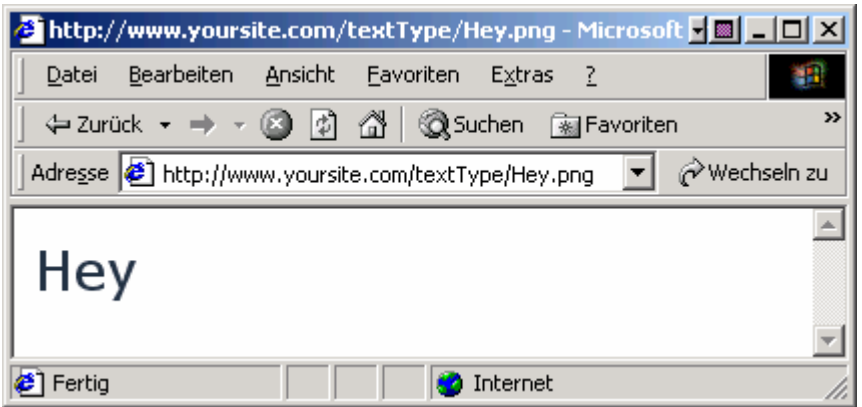

We can also put settings directly into the url, like this: /textType/fontSize\_14/fontColor\_008000/fontFace\_arialbd/angle\_90/posX\_30/Hello\_eWorld.png

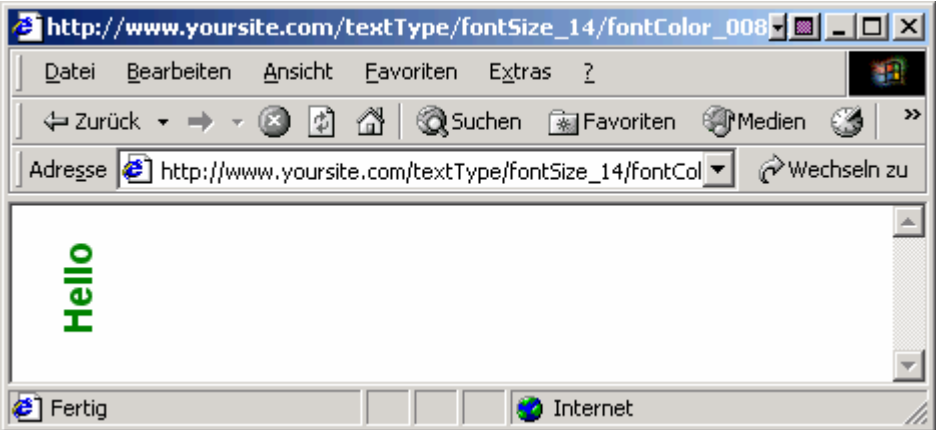

You write the property and value separated by an underscore, packed into a pseudo-directory. /propertyName\_value/propertyName\_value/… and at the end there is the filename.png, where filename will be

the printed text.

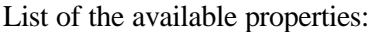

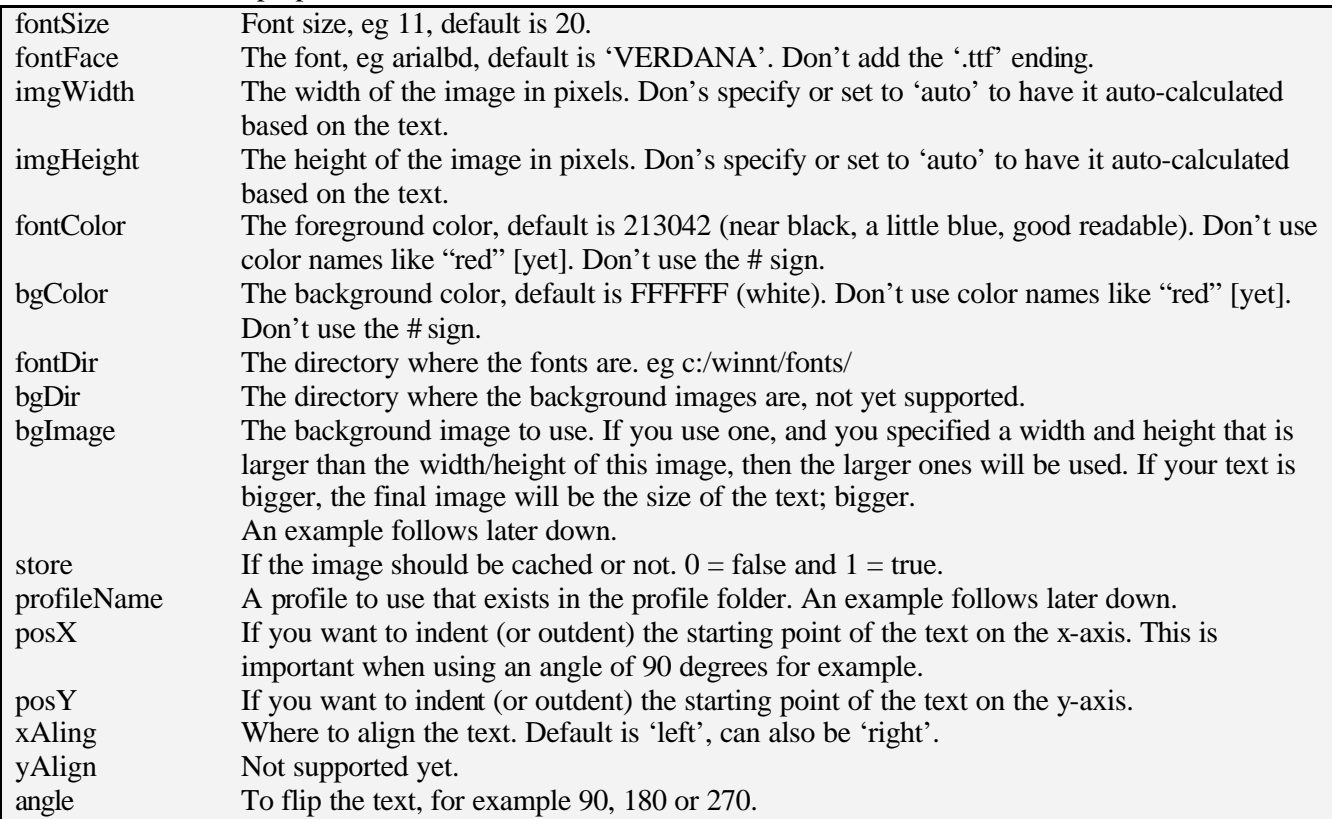

The settings can be defined on 4 levels:

- 1. At first use hard-coded class var defaults.
- 2. Overwrite them with defaults on the  $doftyourself()$  call in the 404.php script.
- 3. Overwrite them with the settings made in the profile, if one is used. (An example follows later down.)
- 4. Overwrite them with the settings made in the URL.

## **Profiles**

If you want to create many similar title images, it makes sense to define the settings like font face, size, color ... in a profile file instead of the URL. This way, if you want to change something, you only have to change it once in the profile, and not in every URL.

Create a subdirectory for textType named \_profiles. In that directory, create a new file and name it for example header1.ini. In this ini file you can define all the properties you want, for example:

fontDir  $= c$ :/winnt/fonts/  $fontSize = 11$  $fontFace = arialbd$ 

Then you can form your URL like this: /textType/profileName\_header1/fontColor\_800000/MyTitle.png

#### **Background Images**

bgImage is the property you want.

The same way we did it for the \_profiles folder, create a \_backgrounds folder as sibling. Save a png image in that folder, something like this:

I called mine smRedRound.png, now i can call it like this:

/textType/bgImage\_smRedRound.png/fontColor\_FFFFFF/fontSize\_9/fontFace\_verdanab/posX\_20/posY\_15/T itle.png

**Title** 

#### **Special Characters and Multiline Text**

Escape special characters with an underscore (instead of a backslash) to make your URL valid. Examples:

/textType/store\_0/fontSize\_12/fontFace\_verdanab/fo\_oe\_ebar\_nhello\_eworld.png

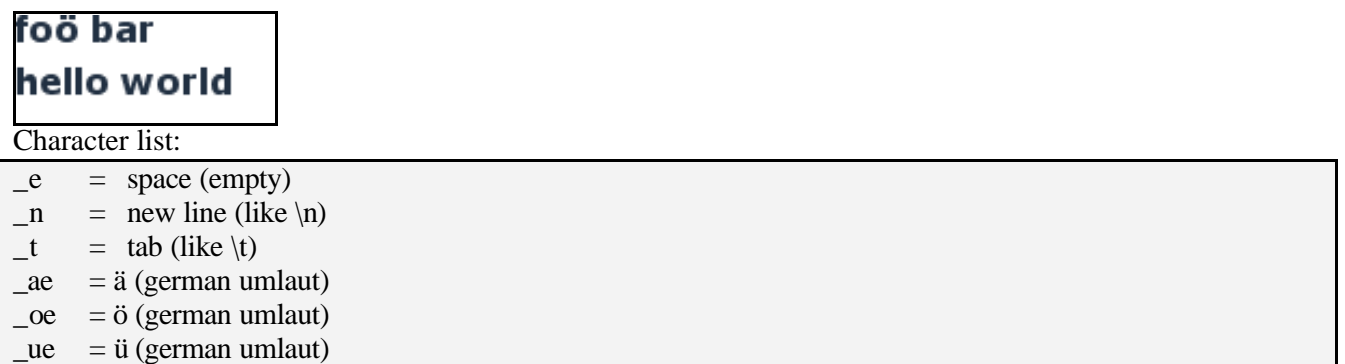

#### **Creating Images by Code**

There's also the code file: core/gfx/text/examples/createByCode.php

```
require_once($_SERVER['DOCUMENT_ROOT'] . '../global.conf.php');
require_once($APP['path']['core'] . 'gfx/text/Bs_TextType.class.php');
$tt =& new Bs_TextType();
$tt->set('fontSize', 30);
$tt->set('imgWidth', 500);
$tt->set('xAlign', 'right');
$tt->set('xAlign', 'right');<br>$tt->setText("Hello World");
$tt-|$tt->send();
$tt->destruct();
```
Save() stores the image in that directory so it can be fetched the next time. Send() writes the image with appropriate header lines to the client. Destruct() is the class destructor.

```
For a multiline text you can use an array, like this:
myText = array("line one", "line two", "line three");
$tt->setText($myText);
```
# **Known limits**

A multiline text aligned to the right won't do what you might expect. This is how it looks:

/textType/imgWidth\_200/xAlign\_right/foo\_nbarbarbar.png

#### **Caching**

There's server side and client side caching.

Server side:

In the 404.php script we've set 'store' to FALSE. That was ok while playing around. I recommend you remove that line, so that the default value (which is TRUE) is used.

When you call another URL now to generate an image, there will be a new path under /textType/ going down to the image. The next user that hits this URL will receive the file from the servers' cache, it won't be regenerated.

And when the same user needs the same image again, depending on settings in the users browser, it will:

- 1. refetch the file from the server
- 2. ask the server if there is a newer version (if-modified-since request), if yes then refetch, if not then use the local cached one
- 3. use the local cached image

You can avoid most of the hits to the server by setting correct headers. Add something along the lines below into the new htaccess file.

```
<IfModule mod_expires.c>
  ExpiresActive On
  ExpiresByType image/png "access plus 12 hours"
  ExpiresByType image/gif "access plus 12 hours"
  ExpiresByType image/jpeg "access plus 12 hours"
</IfModule>
```
You can change "12 hours" to "3 minutes" or so. Yahoo sets its images to expire in 10 years or something. Additional reading: http://httpd.apache.org/docs/mod/mod\_expires.html

You may need to activate mod\_expires in your httpd.conf and restart apache.

Of course you can also use that for other things. A place to consider is your default image directory.

Make sure that your configuration worked. Use a http connection sniffer or proxy. Such a webtool can be found here: http://webtools.mozilla.org/web-sniffer/

Type in the url of the image, and select "verbose mode". The header output should look something like this (see the "Cache -Control:" and "Expires:" line):

```
HTTP/1.1 200 OKCRLF
Date: Sun, 22 Sep 2002 16:31:31 GMTCRLF
Server: Apache/1.3.26 (Win32) PHP/4.2.2CRLF
Cache-Control: max-age=43200CRLF
Expires: Mon, 23 Sep 2002 04:31:31 GMTCRLF
Last-Modified: Sun, 22 Sep 2002 02:27:17 GMTCRLF
ETag: "0-173-3d8d2a85"CRLF
Accept-Ranges: bytesCRLF
Content-Length: 371CRLF
Connection: closeCRLF
Content-Type: image/pngCRLF
```
Take care about this:

If you create a title image the old fashion way naming it "title.png" and putting the text "hello" on it, and then your boss wants it to read "welcome", you have a problem. Browsers need to update. If they have cached it for 12 hours, users will see the old text for 12 hours. So you tell your boss you've changed the text, he goes and reloads the page, and then he'll get angry with you. To avoid that, you can change your URL by adding another dummy param, like this:

/textType/**a\_b**/imgWidth\_200/foo.png

#### **Png vs Gif**

In the past the png used to be a problem because the browser support was bad. Even the png site (http://www.libpng.org/pub/png/) had gif's on the page. But these days are gone. Gif is the past, png the future.

If you still want gif, you have these options:

- 1. create your files with your favorite graphic editor like photoshop
- 2. patch the gd library, see http://www.rime.com.au/gd/ note: that may not be legal in country your server is located.